### **SUCCESSFUL CV WRITING**

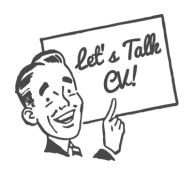

### Recruiters will spend an average of only 8 seconds reviewing a CV

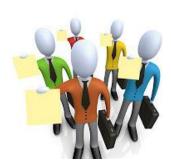

Make yours count using the following tips and example layout shown here

**1. Make it concise -** No more than 2 sides of A4 at this stage (1 if you can)

### 2. Ensure the layout is 'clean' and easy to read

Use spacing and bullet points effectively, follow the example format, print on 'good' paper

### 3. Dates are important

- Always **start with most recent** and work backwards (Education, Employment History etc.)
- Make 'to' and 'from' dates instantly noticeable

### **4. Do not leave any date gaps** (this makes recruiters suspicious)

• If you do have gaps, explain them and try to put a positive 'spin' on the situation

### 5. Ensure there are NO mistakes

- Always proof read and check for spelling and grammatical errors
- Do not abbreviate (e.g. don't = **do not**, can't = **cannot**)
- Ask someone else to check it too

### 6. NEVER LIE

- Under no circumstances should you lie in your CV
- Never say anything you cannot prove or give an example of

### 7. Always include a 'Personal Profile' (not too long though)

- Make yourself stand out by your Personal Profile and your CV will reach the top of the pile!
- A good Personal Profile will instantly engage a recruiter and lead them to read on
- Give concise details of your experience, skills and qualities which are relevant to the role with brief examples to back up what you are claiming
- Avoid clichés, quotations and using 'l' too much

### 8. Tailor each CV for each application

- Recruiters do not like generic CVs (also known as 'Blanket CVs.') Take time to adapt your CV for every application you make.
- Match your Personal Profile and key skills and qualities to the job specification or what you think the employer is looking for in an ideal candidate

Keep your CV up-to-date even if you are not actively job-hunting. This way you will not forget events, dates etc.

### Curriculum Vitae

for Personal Details Larger font & Bold

Miss Leigh Wood

Contact details easily accessible 🗸

101 Manford Way, Chigwell, Essex, IG7 000

Email: lw95 @hotmail.co.uk Home: 020 8000 0000

> for specific application Personalised intention

and giving examples to prove Matching skills, qualities & experience to application statements V

Personal Profile

am an enthusiastic, conscientious and very personable candidate who is driven to secure a demonstrated by my voluntary work and the personal accomplishments I have achieved in communication skills and allowed my natural flare for customer services to shine. My enjoyment of working within a team, and with a wide variety of people, can also be position as a member of airline Cabin Crew. My work experience has enhanced my Dance; all of which have been undertaken alongside my full-time education. Not too much use of 'I' in Peronal Profile 🗸

## Education & Qualifications

List English, Maths & Science first The Forest Academy, Hainault, Essex IG6 3TN 2012 - 'A' Levels: 2005 - 2012

English (C), Maths (C), Science (C), French (A), Catering (B), English Literature (B) 2010 - GCSEs:

Business & Communication Studies (B) ICT First Diploma (Pass), (Pass) 2010 - BTEC Level 2:

way to write: GCSEs 'A' Levels BTEC

Hainault Youth Centre, Hainault Feb 2011

CIEH Level 2 Food Hygiene Certificate (Pass)

The Downshall Centre, Goodmayes Youth Leadership Course (Pass) May 2011

Show dates from most

recent, working

backwards V

**Employment History & Work Experience** 

Valentines Restaurant, Ilford 🧸 Feb 2011 - Present

Front of House Assistant

Waitressing, customer service, cashiering, general duties & assistance.

Name of Business, Location, Job Title Fat Face, Canary Wharf Crew Member Sept 2011 - Present

One-to-one customer service / personal shopping. Stock control and replenishment, point of sale. Give brief details of what your duties involve/d & what skills you gained (relate to your application)

It is good to show a clear distinction from Work Experience and (paid) part-time employment

### March 2009

## Thomas Cook, Romford

Front Desk Assistant (school work experience placement)

Meeting and greeting, telephone and face-to-face customer service and enquiries, filing, general administration.

Voluntary Work

Differentiate voluntary work and detail the experience and skills it has given you (relate to application if relevant) 🗸

Oct 2010 - Sept 2011

Hainault Youth Centre, Hainault Disability Group Assistant

engage in life skills and social skills through activities and events such as arts and Assisted members with physical and mental disabilities (aged 10yrs – 25yrs) to crafts, discussions, cookery and residential activity trips.

# Additional Skills & Information

- Clean driving license and own vehicle
- ISTD Gold Star Level Disco Dance Good level of French

Lifesaving qualifications, extended travel etc Edinburgh Award, Additional Languages, specialist IT knowledge, First Aid /

E.G: Senior Prefect, Sports Leader, Duke of

Ballroom & Latin Social Dance Test - National Competitor

Hobbies & Interests

friends or "I like to read" etc.) If you actually Do not use clichés (e.g. "Socialising with do like to read explain what and why Competing in National Dance Events

Baking - attended a workshop with Mich Turner, MBE (of the Little Venice Cake Member of the 'All Stars' Youth Theatre, Stratford, since 2007 Company) in September 2012 Reading contemporary fiction (I am guided by the Booker Prize short list each year)

1'character' referee, if no previous employer (unrelated to you) 1 'academic' referee (school, college etc) AND 1 surrent (or most recent) employer OR

References

Fat Face Retail Ltd 1 Canada Square Miss A Manager Supervisor Director of Sixth Form, Assistant Headteacher The Forest Academy

Essex, IG5 3TN Hainault

Harbourer Road

E11 1EE

Email: e.macleod@theforestacademy.co.uk rel: 020 8500 4266

Tel: 020 7000 0000 Email: amanager@ffretail.net

If you do not wish to disclose your referees at the application stage state: "References available upon request "